## **Download Adobe Photoshop 8 //TOP\\**

Cracking Adobe Photoshop is not as straightforward as installing it. It requires a few steps to bypass the security measures that are in place. First, you must obtain a cracked version of the software from a trusted source. Cracking Adobe Photoshop is not as straightforward as installing it. It requires a few steps to bypass the security measures that are in place. First, you must obtain a cracked version of the software from a trusted source. Once you have downloaded the cracked version, you must disable all security measures, such as antivirus and firewall protection. After this, you need to open the crack file and follow the instructions on how to patch the software. Once the patching process is complete, the software is cracked and ready to use.

## [Download File](http://bestsmartfind.com/bronchoconstriction/ZG93bmxvYWR8bjNGTjJoMlpIeDhNVFkzTWpVNU1qVTNOSHg4TWpVNU1IeDhLRTBwSUZkdmNtUndjbVZ6Y3lCYldFMU1VbEJESUZZeUlGQkVSbDA.QWRvYmUgUGhvdG9zaG9wIDIwMjEgKFZlcnNpb24gMjIuNS4xKQQWR/perk?monosodium=abdominiplasty)

Adobe holds a quarterly product update conference known as Max, where new features and new versions of its apps are announced. This year's annual Max conference is just one week away. I'll be there and reporting live from Adobe's Redwood Shores headquarters. Stay tuned for more coverage of this great software product. If you need any help with the setup, just refer to the PDF file which I attached to this news. The application works very much like does. I won't go too much into depth. Basically, this is the latest version, and so I am sure you already know about the new features. Besides, you can already get the complete overview from the link. So, lets move on to the review. In terms of editing you'll find a ton of features that make it super easy to develop a workflow without much fuss. With Adobe Creative Cloud you're able to seamlessly access all assets you've purchased anywhere, regardless of device or operating system. There's also an in-depth ability to share with colleagues and clients, and you get a free storage option for all new files. Also, if you need Photoshop CC, you can rent it from 120 days for less than the price of your favourite coffee shop. Better yet, the traffic can come from co-workers, freelancers or clients directly from within the service. In the near future, we're planing it will be possible to quickly send the files (without having to leave the application) to an external site or service so stakeholders can review the files right there. To do that quickly is the goal of Advanced

Meets Technology so sharing work can be done in just a few clicks and it will not take a lot of time.

## **Adobe Photoshop 2021 (Version 22.5.1) License Keygen 64 Bits 2023**

You just move your mouse to choose the tool you want to use, hit the shortcut combination, and in the case of the key tools - like the lasso tool - you don't need to click-drag to draw nor do you need to move the mouse to use the marquee tool. Instead, you press the keyboard shortcut and each tool is selected. So, you've decided to open the Photoshop program. But you're not quite sure what to do next. After all, you don't have to know how to use it to take advantage of its abilities. There will be times you'll need to know how to use specific tools and such as you create new work. But you can go through the program and learn how to work with the tools, and then you can keep using them. Adding layers (or images) to Photoshop is like creating virtual breakable glass. Layers are like layers in a building, with different features of layers predefined to compliment the layers beneath. There are two tools usually reserved for layer creation, and two for deletion: 2. **Delete Layers** - This is a big deal. It will remove a layer without changing its contents. It's like destroying a wall without removing the bricks. The adjacent layer will be changed. **Note:** If you delete a layer that is part of a group, any bevel becomes nonfunctional. 3. **Duplicate Layer** - This will duplicate a layer. This is accomplished by clicking on the Layer you wish to duplicate. Then, select "Duplicate Layer." This gray layer will remain in the document and the original layer will be moved to the Closest Hold or Clone tool box. It will be the first selection in the same color as your original layer. e3d0a04c9c

## **Adobe Photoshop 2021 (Version 22.5.1) Download free Licence Key 64 Bits 2023**

Pros and amateurs alike will certainly feel some frustration right now with the transition away from the legacy crummy shaders in the legacy darkroom. The native application will be limited to existing native API, and any future hardware acceleration will require an extension that plugs into the native API. Procedural and holographic effects like luminous reflections and beams are among the greatest assets to the power of Photoshop. With the new native SVG support in the performance-minded Adobe Illustrator, Photoshop can seamlessly pair with its high-performance editor in order to unleash amazing effects and processing. In addition to the native data format implementations of PSDML, we are also offering a series of complete redesigns of PSDML-based filters that leverage native APIs while retaining the same intuitive user interface, if you prefer. The creative workflows that accompany Photoshop family of software have always been praised for bringing more efficient process. The line became standout in Applying Graphics in Adobe Illustrator, Adobe InDesign, and Photoshop. Adobe Illustrator CC and Photoshop CC also bring even more on-screen dynamic guides, a new even easier 2D text, vector and raster artboard, more robust multi-touch gestures and mouse scrolling, integration with a wider palette of services like web services, cloud services, and FTP, and much more. Our goal with Photoshop was to make the power of Photoshop easy-to-use and to give photographers, designers, and digital artists even more control over and access to that power. If you are a graphic designer, filmmaker, editor, photographer, or artist, Photoshop CC will quickly gain a new level of influence for how you can work.

mockup free download for photoshop photoshop cs6 free download for mac download adobe photoshop 2015 cc download adobe photoshop 2007 download adobe photoshop version 7.0 download adobe photoshop video download adobe photoshop version 21.1 download adobe photoshop jalantikus download adobe photoshop jadul photoshop is not downloading

For the first time, users can work from a browser on any of their devices. They can now access their Photoshop Collection in their browser with new Adobe Touch tools. They can web browse through images and open them, edit them directly in the browser, and then save them, all without leaving the browser. Another new feature, the Detach tool, keeps old versions of images and unlinked files safely off the computer until they're ready to go into the cloud. With a click of a button, the user can detach and save versions of their images without leaving Photoshop, even after the original had been restored. "One of the most difficult things about shooting and editing large images is that it's all too easy to accidentally overwrite the previous versions," said Chris Vein of Adobe Systems. "We're thrilled to launch these new cloud and touch features so that photographers can work together wherever they are and on whatever type of device. They all take collaboration to a whole new level. We're excited to share them with our customers today." Since its release, Photoshop has been able to impress with its time-saving features and with the new crop workflow, it's now easier to design a brochure using the RAW (or DNG) file format. In addition, users can crop even more images in 10 seconds by using the new crop workflow in the shared workspace. The Basic website templates of Photoshop Elements are most likely the most favorite and straightforward website templates. It means that you can easily edit or design a website, in a matter of minutes, even without any programming knowledge. The 12 web templates cover a broad range of use cases and are all prettified in the latest Photoshop CC. There are numerous WordPress, HTML, & LESS templates for each photo and video editing app as well.

Adobe Photoshop is an excellent choice to make images as it features some efficient tools that can optimize either on mobile or desktop devices. Its workflow is so flexible that can be applied to all kinds of images with different complexity and depth. With this tool, selection is necessary to alter anyway and you can automatically try several algorithms and options. The process is fairly easy and intuitive. You don't need to think much about it. In this case, you can easily edit to create professional-looking documents as it has a set of tools for image editing. In addition, it has a feature to steer the process as you wish, for example, if you want to change the image color, then you can easily go through the necessary steps. It might seem a hassle to some, but the convenience part of it is definitely worth it. It is really an amazing experience to work with, especially from the business or creative

side. With this app, it allows you to apply which is its most notable function – Content Aware Fill. This tool is all-running, meaning that it is inclined to its own workflow. It won't be wrong to target that using it could make the work a lot smoother and faster. That might not be the case for everyone, but you can always do things the way you want if you have used the tool. Some features might seem a bit questionable, especially for a beginner, and some might seem a bit obscure at the start. Over the years, I used to work with Adobe Photoshop on and off, and I found it's simplicity is the down side of something that is always a bit tricky to get right – learning curve. Adobe Photoshop is the robust platform for overall photo retouching. Its uniqueness is its feature to allow you to instantly interact with the resulting output and iterate on it. Better yet, the resulting formula is literally right in front of you. This process is known by the file set or the collage.

<https://soundcloud.com/jaradijeiserm/pvsyst-crack-version> <https://soundcloud.com/cokkybronxz/microsoft-office-2010-sp1-integrado-x86-e-x64-pt-br-ativador-2> <https://soundcloud.com/stepanshe9r/film-troy-in-altamurano-89> <https://soundcloud.com/nutseamela1978/ronyasoft-poster-printer-proposter-keygen> <https://soundcloud.com/finsynchvabi1986/cutmaster-2d-pro-v1327-crack-serial-keygen-cd-keyrar> <https://soundcloud.com/dayciatsisij/autocad-2015-english-win-64bit-dlm-sfx-exe> <https://soundcloud.com/viktorgolqdz/cp51998-code-of-practice-for-electrical-installationspdf> <https://soundcloud.com/tewangmegitan/mehmet-h-omurtag-dinamik-pdf-download> <https://soundcloud.com/airiindeansie/native-instruments-studio-drummer-crack> <https://soundcloud.com/lakradbhnx/zoo-tycoon-2-ultimate-collection-crackrar> <https://soundcloud.com/andreyko4vng/eze-bootable-usb-v0002-by-orbit30-download> <https://soundcloud.com/cokkybronxz/adobe-livecycle-designer-es3-full-crack>

The Elements Plus subscription (available only to US residents) provides unlimited access to the photo effects in Adobe Photoshop; in addition to the programs' free updates, users can access more than 20 learning videos about Photoshop Elements, plus the Photoshop Elements book. Adopting Elements Plus allows users to learn Adobe's software by providing the result of their work, as each program works in the cloud so that users can make changes and improvements virtually at any time. A new selection-tracking tool enables users to select multiple objects within a single image. This tool follows and maintains diversity of the background components so that the objects remain visible when editing. In addition, it can automatically remove noise, JPEG and non-JPEG artifacts, or the effects of motion; and the new magic wand tool identifies and selects large groups of images quickly. The palette makes it easy to retrieve, modify, and save edits of any single image. One of the

challenges most photographers face when working with DSLR cameras is the complex nature of the focal plane and the unpredictability of the lenses' characteristics. To get good control over the focal plane, Elements enhances the capabilities of the creative toolkit. For ordinary users of Photoshop, the Entry-level Photo Collage toolkit is probably the most immediately useful feature. It allows users to cut and paste between images and create groupedits seamlessly. It's effective and it's easy to use.

<http://8848pictures.com/?p=21737>

<https://cambodiaonlinemarket.com/photoshop-2021-downloaden-verified/>

<https://thecryptobee.com/photoshop-free-download-no-license-link/>

[https://biotechyou.com/wp-content/uploads/2023/01/Photoshop-2022-Version-2341-Product-Key-Full-](https://biotechyou.com/wp-content/uploads/2023/01/Photoshop-2022-Version-2341-Product-Key-Full-WIN-MAC-2023.pdf)[WIN-MAC-2023.pdf](https://biotechyou.com/wp-content/uploads/2023/01/Photoshop-2022-Version-2341-Product-Key-Full-WIN-MAC-2023.pdf)

<https://swisshtechnologies.com/download-gratis-adobe-photoshop-windows-7-free/>

<https://www.immateriellkulturarv.no/wp-content/uploads/2023/01/chaygar.pdf>

<https://splex.com/?p=24336>

<https://shiphighline.com/adobe-photoshop-app-download-windows-7-upd/>

<http://whatthekeycode.com/?p=2536>

[https://www.digitalgreenwich.com/photoshop-touch-apk-2019-download-\\_top\\_/](https://www.digitalgreenwich.com/photoshop-touch-apk-2019-download-_top_/)

[https://jc-mastering.com/adobe-photoshop-2021-version-22-crack-with-keygen-x32-64-latest-version-](https://jc-mastering.com/adobe-photoshop-2021-version-22-crack-with-keygen-x32-64-latest-version-2022/)[2022/](https://jc-mastering.com/adobe-photoshop-2021-version-22-crack-with-keygen-x32-64-latest-version-2022/)

[https://www.webcard.irish/wp-content/uploads/2023/01/Download-Apk-Adobe-Photoshop-Fix-Fixed.p](https://www.webcard.irish/wp-content/uploads/2023/01/Download-Apk-Adobe-Photoshop-Fix-Fixed.pdf) [df](https://www.webcard.irish/wp-content/uploads/2023/01/Download-Apk-Adobe-Photoshop-Fix-Fixed.pdf)

<https://www.reno-seminare.de/wp-content/uploads/2023/01/wardlaza.pdf>

[https://rebon.com.co/wp-content/uploads/2023/01/Adobe-Photoshop-CS4-License-Keygen-WIN-MAC-](https://rebon.com.co/wp-content/uploads/2023/01/Adobe-Photoshop-CS4-License-Keygen-WIN-MAC-NEw-2023.pdf)[NEw-2023.pdf](https://rebon.com.co/wp-content/uploads/2023/01/Adobe-Photoshop-CS4-License-Keygen-WIN-MAC-NEw-2023.pdf)

<http://sortonslacaisseducarbone.org/?p=2817>

<https://teenmemorywall.com/cool-fonts-download-for-photoshop-upd/>

<https://icgcdallas.org/photoshop-7-0-pdf-download-top/>

<https://telegastro.net/wp-content/uploads/2023/01/deahodel.pdf>

<https://cambodiaonlinemarket.com/photoshop-free-download-cs2-verified/>

<https://65s172.p3cdn1.secureserver.net/wp-content/uploads/2023/01/darwyl.pdf?time=1672661237>

[https://www.giggleserp.com/wp-content/uploads/2023/01/Adobe-Photoshop-Free-Download-Key-70-B](https://www.giggleserp.com/wp-content/uploads/2023/01/Adobe-Photoshop-Free-Download-Key-70-BETTER.pdf) [ETTER.pdf](https://www.giggleserp.com/wp-content/uploads/2023/01/Adobe-Photoshop-Free-Download-Key-70-BETTER.pdf)

[http://www.smallbiznessblues.com/photoshop-cc-2019-version-20-full-product-key-hack-pc-windows-x](http://www.smallbiznessblues.com/photoshop-cc-2019-version-20-full-product-key-hack-pc-windows-x64-2022/) [64-2022/](http://www.smallbiznessblues.com/photoshop-cc-2019-version-20-full-product-key-hack-pc-windows-x64-2022/)

[https://hgpropertysourcing.com/adobe-photoshop-2021-version-22-5-1-download-license-code-keygen](https://hgpropertysourcing.com/adobe-photoshop-2021-version-22-5-1-download-license-code-keygen-full-version-x64-2023/) [-full-version-x64-2023/](https://hgpropertysourcing.com/adobe-photoshop-2021-version-22-5-1-download-license-code-keygen-full-version-x64-2023/)

<https://mentorus.pl/wp-content/uploads/2023/01/blodar.pdf>

[https://www.hradkacov.cz/wp-content/uploads/2023/01/Download-Adobe-Photoshop-2021-Version-22](https://www.hradkacov.cz/wp-content/uploads/2023/01/Download-Adobe-Photoshop-2021-Version-2231-Torrent-Torrent-Activation-Code-WIN-MAC-2023.pdf) [31-Torrent-Torrent-Activation-Code-WIN-MAC-2023.pdf](https://www.hradkacov.cz/wp-content/uploads/2023/01/Download-Adobe-Photoshop-2021-Version-2231-Torrent-Torrent-Activation-Code-WIN-MAC-2023.pdf)

[https://hostedconnection.com/wp-content/uploads/2023/01/Free-Cs4-Photoshop-Download-EXCLUSI](https://hostedconnection.com/wp-content/uploads/2023/01/Free-Cs4-Photoshop-Download-EXCLUSIVE.pdf) [VE.pdf](https://hostedconnection.com/wp-content/uploads/2023/01/Free-Cs4-Photoshop-Download-EXCLUSIVE.pdf)

[https://orbizconsultores.com/noticias/photoshop-perspective-mockups-plugin-free-download-\\_verified](https://orbizconsultores.com/noticias/photoshop-perspective-mockups-plugin-free-download-_verified_/)  $\perp$ 

[https://educationkey.com/wp-content/uploads/2023/01/Adobe-Photoshop-2021-Version-224-Download](https://educationkey.com/wp-content/uploads/2023/01/Adobe-Photoshop-2021-Version-224-Download-Free-License-Key-2022.pdf) [-Free-License-Key-2022.pdf](https://educationkey.com/wp-content/uploads/2023/01/Adobe-Photoshop-2021-Version-224-Download-Free-License-Key-2022.pdf)

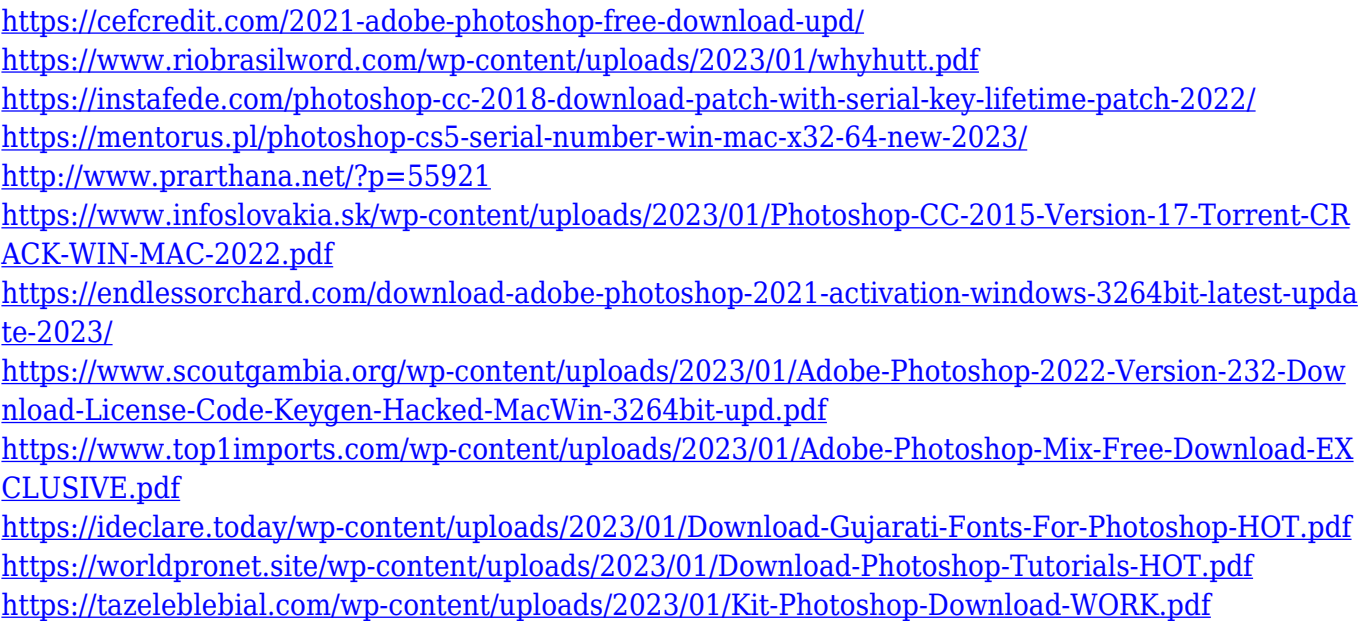

In addition to new features and capabilities in this update, Photoshop also has new render and preview layers that make it even easier to preview and work with your images. For example, you can now move your images as you would an object in the real world. You can also preview your images using the Camera RAW Layers Target setting, so you can see what happens to your image in real time. There's also new support for adjusting how your images are presented on your monitor (with a new Display Options control), as well as new adjustments and features to produce sharper and more colorful images. Object selection tools: The Object Selection tools in the Layers panel allow you to isolate individual objects in your image, such as text, a wedding ring, or an object from a logo. This means you can selectively edit only the object of your choice. Support for selection brushes opened the door to an unmatched level of creative possibilities, but with the new Object Selection tools, you can edit just the part of an image you want to change. You can customize your Object Selection tools to precisely define the area of an image that you want to select, making them ideal for creating soft and in-focus selections. In addition, you can now perform object selections in Live Chrome – for example, when you tap on the mask tool, the newly selected object is highlighted in real time. You can even pin or freeze the current object selection, making it easier to define edits using the selection tools, including Object Selection tools.